SAP ABAP table TDGB7 {DG: Assign DG check schemata for transport documents}

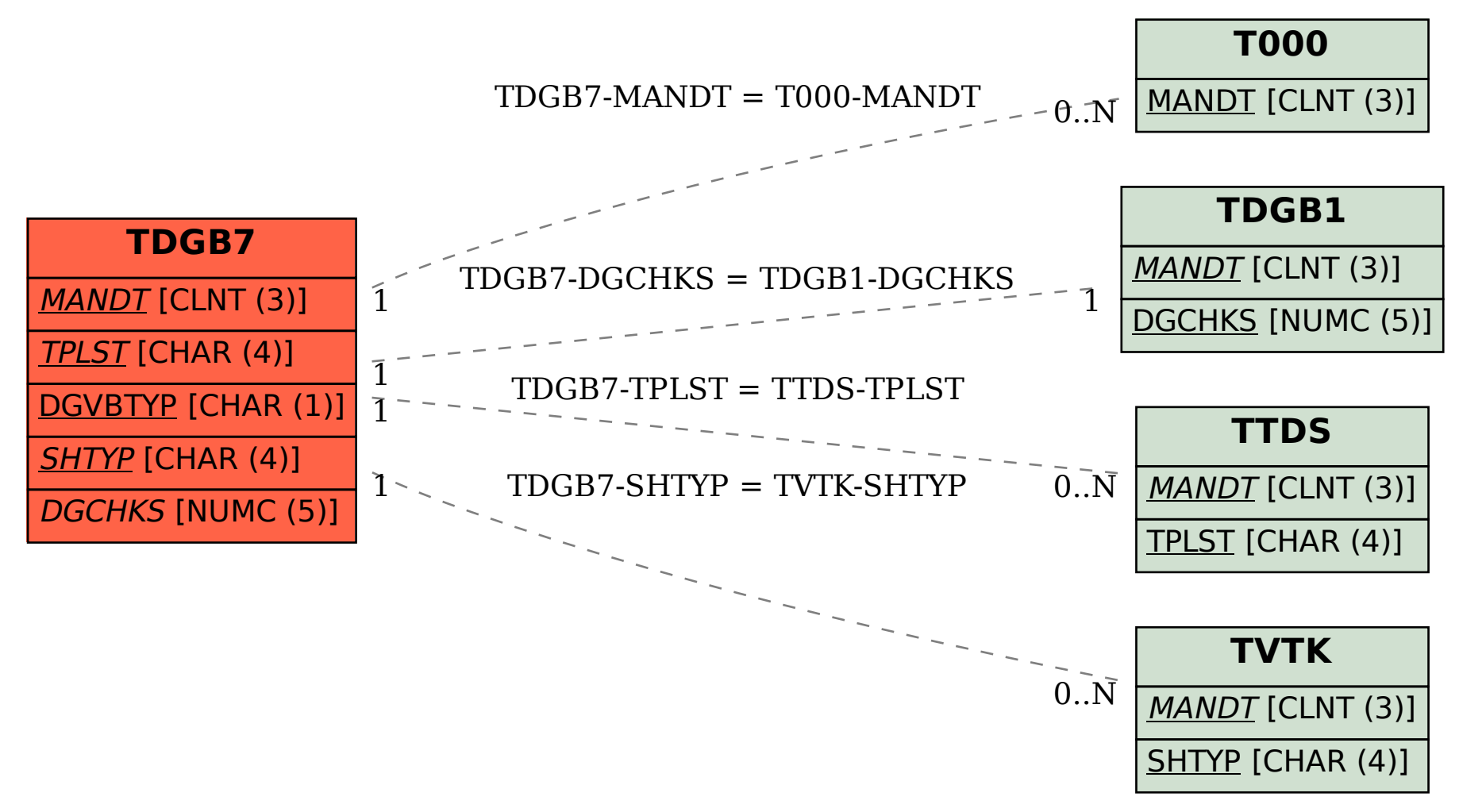